## caltool/options\_ui

## **ViewingOptionsPanel.java**

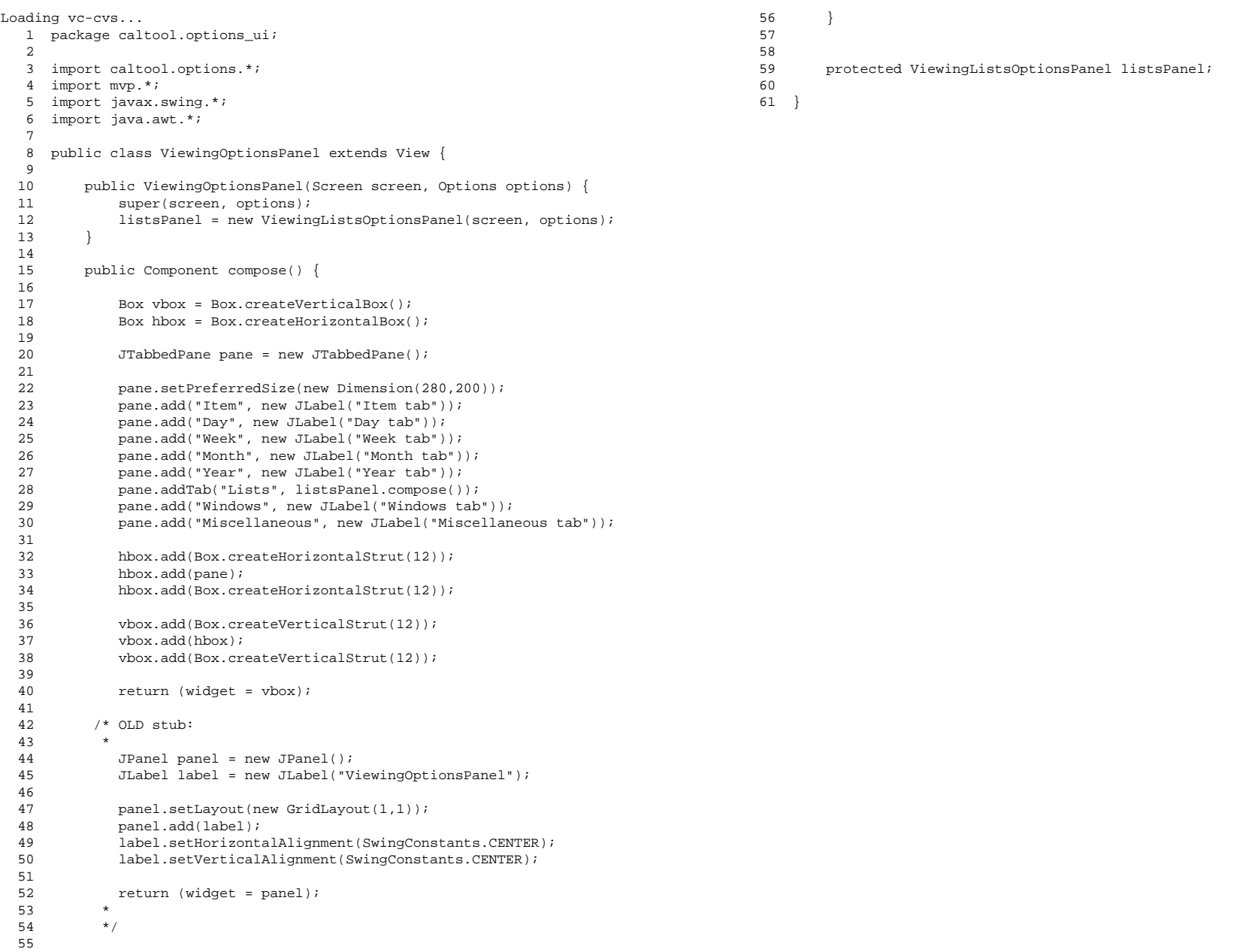

## $\mathbf{a}$  Page 1